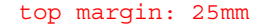

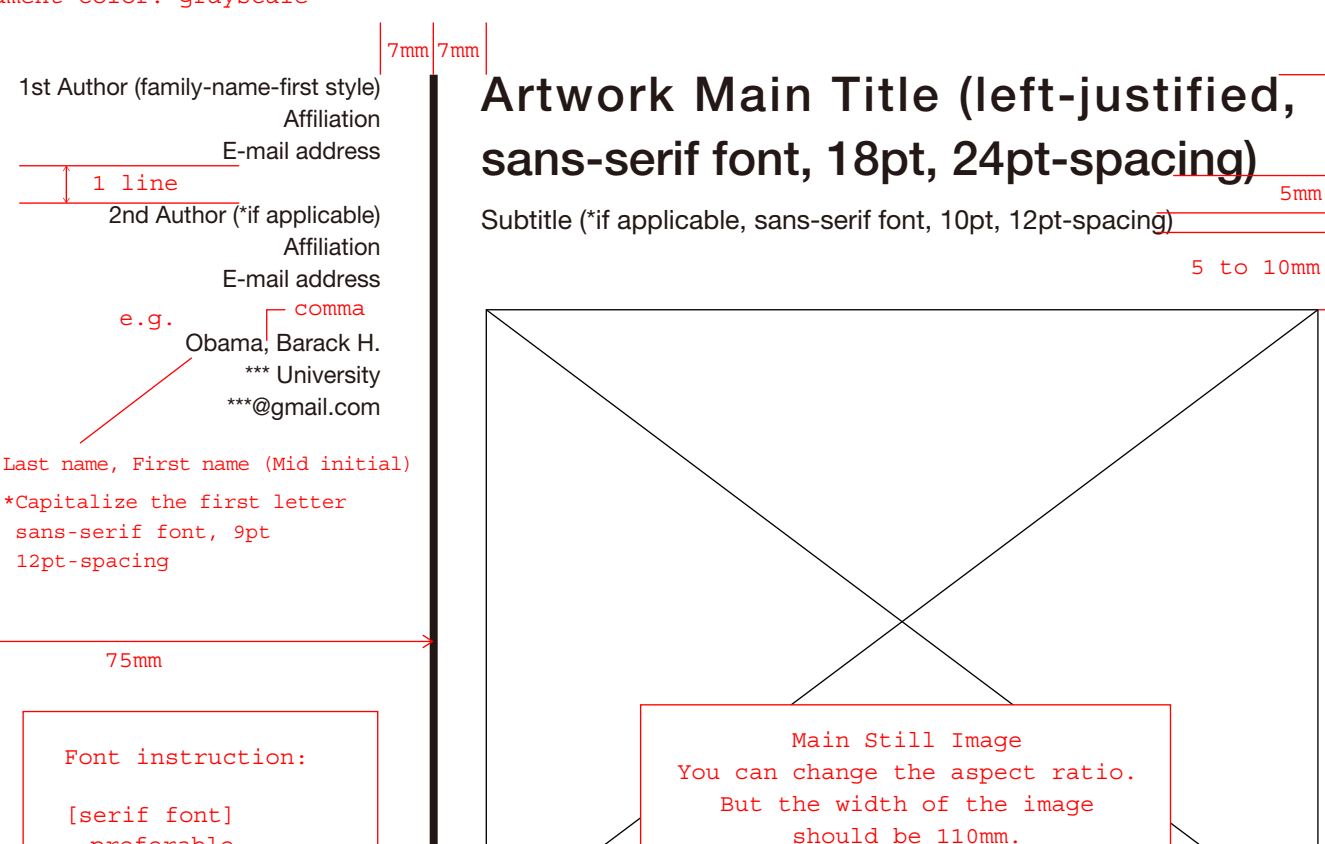

# \*Capitalize the first letter sans-serif font, 9pt 12pt-spacing 75mm Font instruction:

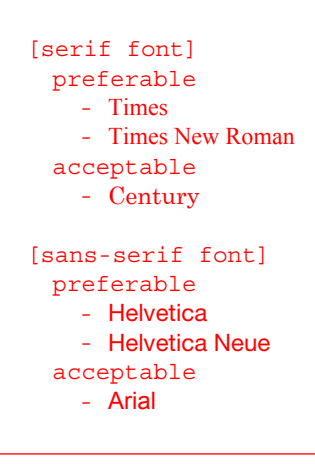

line thickness: 3pt

#### faucibus massa v $\frac{1}{2}$ enterat converted bibendum. Nunc augue metus, au $\begin{bmatrix} 1 & 1 & 1 & 1 \\ 1 & 0 & 1 & 1 \\ 0 & 0 & 1 & 1 \end{bmatrix}$  sce non nibh eu turpis faucibus serif font, 10pt, 12pt-spacing  $\frac{1}{n}$  dui eget arcu euismod aliquam aliquam aliquam lobortis lectus sed pellentes sed pellentes sed pellentes sed pellentes sed pe congue sapien. Lorem ipsum dolor sit amet, consectetur adipiscing elit. Sed in massa dolor, quis lacinia nibh. Vivamus. 5 to 10mm Abstract: 50 to 100 words,

Sed dapibus, libero id eleifend viverra, massa magna malesuada mi, vel

**Keywords**: keyword1, keyword2, keyword3(up to 3phrases, serif,  $\overline{10pt}$ )

bold

**Abstract** 

bold

15mm to 20mm

5 to 10mm

## **1 Headline (serif font, bold, 12pt)**

Mauris porta accumsan turpis bibendum suscipit. Proin nec nibh ligula. Aliquam a purus eu est gravida posuere id a libero. Suspendisse eget vulputate lacus. Etiam pretium, diam ut imperdiet tempor, velit diam gravida tortor, ac eleifend sem

mauris vitae lorem. Phasellus sed nibh augue. Phasellus adipiscing laoreet ma eros interdum id. Praesent placerat su bibendum sollicitudin. Suspendisse quite tortor nibh, vitale and the nuble of  $\alpha$ blandit libero suscipit sapien porttitor ut. Nulla facilisi. Integer vestibulum porta neque ut tincidunt. Nam quis tellus turpis. Maecenas bibendum vulputate mi, quam id ipsum vitae venenatis arcu hendrerit a. Phasellus condimentum dui eget arcu euismod aliquam. Body text: two-column layout serif font, 9pt, 12pt-spacing

10mm

**2 Headline**

Praesent fringilla velit nec nunc posuere commodo. Aliquam ac lorem in tortor molestie mattis. Proin malesuada est sit amet diam auctor ornare. Donec et nisl non turpis dictum aliquet. Aliquam sed ante ut nibh tempor posuere. Nunc id libero at enim tincidunt varius. Vivamus ultrices urna et ipsum laoreet at

udin. Morbi varius bibendum sollicitudin. ortor nibh, vitae blandit libero. Nullam eu c habitasse platea dictumst. Suspendisse nec corper mattis quis quis nunc. Donec lacinia lobortis eros, pulvinar malesuada metus facilisis et. In nec

lectus eu purus feugiat semper. Nam eu libero mauris, eu tincidunt diam. In elit urna, bibendum sit amet mollis et, sollicitudin id metus. Etiam aliquam lobortis lectus sed pellentesque. Donec sed congue sapien.

right margin: 18mm

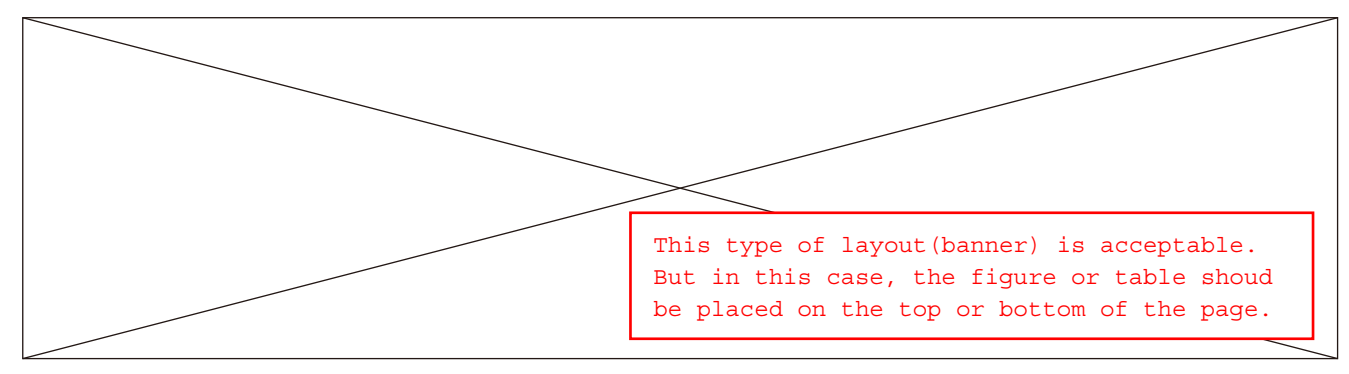

Caption (serif font, 9pt, numbered, e.g. "**Figure 1** Resultant Images" , " **Fig. 1** Resultant Images" )

5 to 15 mm

bold

Vivamus scelerisque, nunc sed congue tincidunt, metus libero ultricies mauris, ut aliquam erat diam sed libero. Suspendisse vitae velit erat. Maecenas blandit ante ut nibh ullamcorper aliquam. Vestibulum venenatis libero nec massa vulputate congue. Lorem ipsum dolor sit amet, consectetur adipiscing elit. Pellentesque sagittis auctor libero, euismod convallis sapien ultricies scelerisque. Sed vel felis a tortor accumsan elementum. Pellentesque eros ipsum, gravida quis tempus quis, elementum vel elit. Proin luctus aliquet magna, eget posuere augue egestas sed. Nullam dictum molestie ipsum, faucibus fringilla risus viverra quis. Fusce diam felis, sagittis et sodales imperdiet, consequat at ipsum. In non scelerisque justo. In tempus commodo mattis. Ut id neque vitae tellus semper commodo a ut eros.

Mauris non libero eu mauris interdum fringilla. Vestibulum egestas auctor dui id tristique. Class aptent taciti sociosqu ad litora torquent per conubia nostra, per inceptos himenaeos. Curabitur sed ante arcu, imperdiet posuere ipsum. Curabitur vel

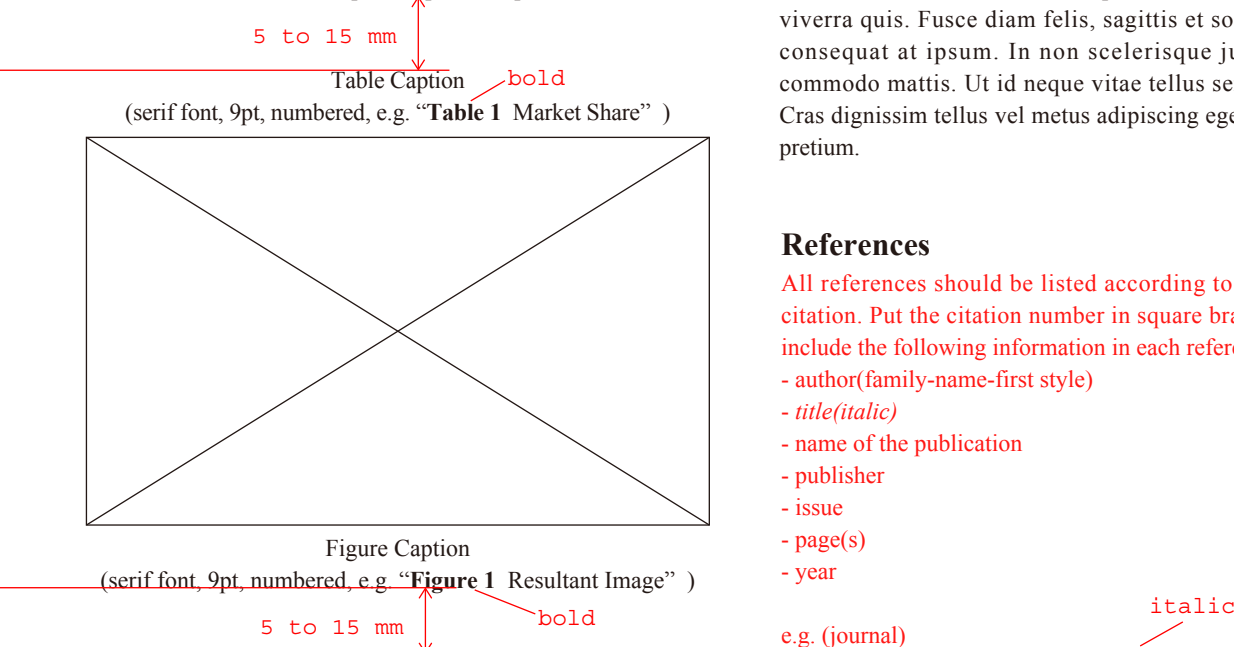

tellus lorem. Quisque vitae ipsum ipsum, id mollis lacus. Cras faucibus aliquam luctus. Vestibulum id nulla eget tortor aliquet faucibus non non velit. Curabitur eu volutpat magna. Aenean hendrerit tincidunt faucibus. Praesent vitae quam nec magna vulputate pretium at id urna. Phasellus eget nibh nisl, nec scelerisque nibh. Phasellus pulvinar rutrum metus et

condimentum. Proin blandit massa sit amet metus sagittis nec hendrerit dui vestibulum.

Phasellus nibh nisl, fermentum quis molestie vitae, cursus ut eros. Phasellus vel euismod quam. Vestibulum luctus tincidunt volutpat. Praesent eros magna, mattis nec lacinia eu, vulputate vulputate nibh. Suspendisse sit amet nisi justo. Vivamus posuere metus a elit mattis eget tincidunt tellus ornare. Vivamus eu pharetra nibh. Cras dignissim tellus vel metus adipiscing eget accumsan velit pretium. Vestibulum bibendum dui et ante pharetra vel imperdiet lorem aliquet. Donec sapien erat, condimentum quis vestibulum consectetur, ullamcorper malesuada lacus. Phasellus pharetra lobortis cursus.

Praesent molestie venenatis elit, in malesuada quam ultrices eget. Nulla enim nunc, scelerisque sit amet porttitor eget, fringilla adipiscing ante. Sed sed laoreet sem. Integer malesuada sem sollicitudin. Phasellus nibh nisl, fermentum quis molestie vitae. Nullam dictum molestie ipsum, faucibus fringilla risus viverra quis. Fusce diam felis, sagittis et sodales imperdiet, consequat at ipsum. In non scelerisque justo. In tempus commodo mattis. Ut id neque vitae tellus semper commodo. Cras dignissim tellus vel metus adipiscing eget accumsan velit pretium.

### **References**

All references should be listed according to the order of the citation. Put the citation number in square brackets [ ]. Please include the following information in each reference.

- author(family-name-first style)
- - *title(italic)*
- name of the publication
- publisher
- issue
- page(s)
- year

#### e.g. (journal)

e.g. (book)

10mm

[1] Sutherland, I. E., *Ten Unsolved Problems in Computer Graphics,* Datamation, Vol. 12, No. 5, pp. 22-27, 1966.

#### italic

[2] Rowling, J. K., *Harry Potter and the Deathly Hallows,* Arthur A. Levine Books, 2007.